**Privacy Badger For Opera Crack X64 2022**

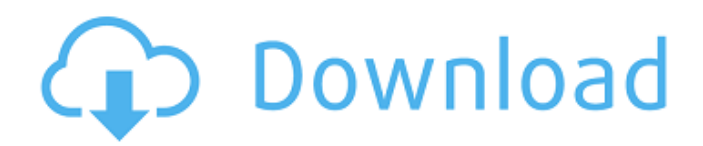

# **Privacy Badger For Opera Keygen [Mac/Win]**

Privacy Badger is a cross-browser add-on for your browsing experience. What this extension does is that it changes your browsing habits to one where you don't create the pages that keep track of you. Privacy Badger uses privacy-oriented services like Global Privacy Control (GPC) and Do Not Track (DNT) to first signal your intention of not being a tracker or having data sold. If that request is ignored, the extension proceeds to block the trackers by force. Despite not being advertised as an ad-blocker, you might notice a drop in advertisement material anyway, because that's what most trackers do, they push ads. A neat and easy-to-navigate layout Click the badger head icon to collapse the add-on UI. The number of trackers can be seen on the icon sticker, or by collapsing the UI. Extended the tracker counter to check the tackers out. There are three variations of trackers, using the colors red, yellow, and green. Red trackers are intrusive and harmful, so they will be blocked immediately. Items marked with yellow might provide essential thirdparty resources, so they are not entirely blocked, just specific cookies. Green trackers are deemed safe, thus no action is necessary for those. In addition, you can manually set the importance of a tracker. If you wish to allow certain entities to track you, even if they are red, you can switch them to green with no problem. Furthermore, you can completely disable the add-on on any site with one button. Disabling the Badger on certain sites can be done by clicking a button, but a whitelist can also be set up backstage. Just add the domains you want unaffected by the app and save some yourself some time. One can also manage widget replacement preferences, inspect the full list of blocked trackers, and synch user data. Bottom line, Privacy Badger for Opera Crack is a smart extension that can cut the chords between invisible third-party trackers and your browsing activity. If you hate the thought of having your data sold by companies you are not even aware of or having your moves tracked across the web, this add-on will suit you well. Not to mention that you don't have to bother too much after adding it, as it requires close to no attention from the user in order to work. " Privacy Badger makes up just 4KB of RAM, which is incredibly impressive. "

## **Privacy Badger For Opera Crack Incl Product Key Free Download**

Protect yourself online with Privacy Badger for Opera Free Download. Use it to reliably block trackers without having to spend your time reading instructions. Privacy Badger for Opera is a must-have add-on if you are concerned about every aspect of your online privacy. This particular extension detects and blocks third-party trackers that continue to track your web activity even after you deny them your permission. Privacy Badger uses privacy-oriented services like Global Privacy Control (GPC) and Do Not Track (DNT) to first signal your intention of not being a tracker or having data sold. If that request is ignored, the extension proceeds to block the trackers by force. Despite not being advertised as an ad-blocker, you might notice a drop in advertisement material anyway, because that's what most trackers do, they push ads. A neat and easy-to-navigate layout Click the badger head icon to collapse the add-on UI. The number of trackers can be seen on the icon sticker, or by collapsing the UI. Extended the tracker counter to check the tackers out. There are three variations of trackers, using the colors red, yellow, and green. Red trackers are intrusive and harmful, so they will be blocked immediately. Items marked with yellow might provide essential third-party resources, so they are not entirely blocked, just specific cookies. Green trackers are deemed safe, thus no action is necessary for those. In addition, you can manually set the importance of a tracker. If you wish to allow certain entities to track you, even if they are red, you can switch them to green with no problem. Furthermore, you can completely disable the add-on on any site with one button. Lots of options for such a tiny add-on Privacy Badger does look good in the settings department. If you wish to change the app's behavior, you can start by enabling/disabling features like the tracker counter, or the signal sent to domains regarding GPC and DNT. Disabling the Badger on certain sites can be done by clicking a button, but a whitelist can also be set up backstage. Just add the domains you want unaffected by the app and save some yourself some time. One can also manage widget replacement preferences, inspect the full list of blocked trackers, and synch user data. Bottom line, Privacy Badger for Opera is a smart extension that can cut the chords between invisible third-party trackers and your browsing 09e8f5149f

## **Privacy Badger For Opera Download [April-2022]**

Privacy Badger for Opera is a must-have add-on if you are concerned about every aspect of your online privacy. This particular extension detects and blocks third-party trackers that continue to track your web activity even after you deny them your permission. Privacy Badger uses privacy-oriented services like Global Privacy Control (GPC) and Do Not Track (DNT) to first signal your intention of not being a tracker or having data sold. If that request is ignored, the extension proceeds to block the trackers by force. Despite not being advertised as an ad-blocker, you might notice a drop in advertisement material anyway, because that's what most trackers do, they push ads. A neat and easy-to-navigate layout Click the badger head icon to collapse the add-on UI. The number of trackers can be seen on the icon sticker, or by collapsing the UI. Extended the tracker counter to check the tackers out. There are three variations of trackers, using the colors red, yellow, and green. Red trackers are intrusive and harmful, so they will be blocked immediately. Items marked with yellow might provide essential third-party resources, so they are not entirely blocked, just specific cookies. Green trackers are deemed safe, thus no action is necessary for those. In addition, you can manually set the importance of a tracker. If you wish to allow certain entities to track you, even if they are red, you can switch them to green with no problem. Furthermore, you can completely disable the add-on on any site with one button. Lots of options for such a tiny add-on Privacy Badger does look good in the settings department. If you wish to change the app's behavior, you can start by enabling/disabling features like the tracker counter, or the signal sent to domains regarding GPC and DNT. Disabling the Badger on certain sites can be done by clicking a button, but a whitelist can also be set up backstage. Just add the domains you want unaffected by the app and save some yourself some time. One can also manage widget replacement preferences, inspect the full list of blocked trackers, and synch user data. Bottom line, Privacy Badger for Opera is a smart extension that can cut the chords between invisible third-party trackers and your browsing activity. If you hate the thought of having your data sold by companies you are not even aware of or having your moves tracked across the

#### **What's New In Privacy Badger For Opera?**

Stay safe online by blocking trackers. Click the badger head icon to collapse the add-on UI. The number of trackers can be seen on the icon sticker, or by collapsing the UI. Extended the tracker counter to check the tackers out. There are three variations of trackers, using the colors red, yellow, and green. Red trackers are intrusive and harmful, so they will be blocked immediately. Items marked with yellow might provide essential third-party resources, so they are not entirely blocked, just specific cookies. Green trackers are deemed safe, thus no action is necessary for those. In addition, you can manually set the importance of a tracker. If you wish to allow certain entities to track you, even if they are red, you can switch them to green with no problem. Furthermore, you can completely disable the add-on on any site with one button. Lots of options for such a tiny add-on Privacy Badger does look good in the settings department. If you wish to change the app's behavior, you can start by enabling/disabling features like the tracker counter, or the signal sent to domains regarding GPC and DNT. Disabling the Badger on certain sites can be done by clicking a button, but a whitelist can also be set up backstage. Just add the domains you want unaffected by the app and save some yourself some time. One can also manage widget replacement preferences, inspect the full list of blocked trackers, and synch user data. Top 5 Extensions for Firefox Firefox extensions provide a means to add more functionality to the browser. They can also make finding the desired content in the browser more convenient. Some Firefox users still prefer installing extensions because, with the way Firefox updates do, it is easy to lose the extensions you really like. Therefore, here is a list of our favorite extensions for Firefox: 1. Hello Buddy HelloBuddy is a fantastic Firefox extension. It helps to translate the contents of Firefox into multiple languages. For example, the Google search bar on Google will show up in English, French, Dutch, German, and Portuguese. Another example is the Firefox translation option. This option translates, among other things, words in address bars, bookmarks, and bookmarks. The extension has a very nice interface, and it also has a companion program on GitHub. You can download Hello Buddy from the website or the website. It can be downloaded using the direct links shown on GitHub. 2. LastPass

## **System Requirements:**

Minimum: OS: Windows XP/Vista/7/8 CPU: Intel Pentium 3,4 GHz RAM: 1 GB HDD: 10 GB Video: DirectX 9.0 or OpenGL 2.0 or Later Additional: Language Support: English, Polish, French, German, Spanish, Italian, Portuguese, Brazilian, Russian, Japanese, Simplified and Traditional Chinese, Arabic, Korean, Vietnamese, Hungarian, Turkish and Czech. WEB BOTS: Free-to-play, Strategy, Turn

Related links:

[http://mir-ok.ru/wp-content/uploads/2022/06/Portable\\_WordNet\\_Browser\\_\\_Crack\\_Keygen\\_Full\\_Version\\_Free.pdf](http://mir-ok.ru/wp-content/uploads/2022/06/Portable_WordNet_Browser__Crack_Keygen_Full_Version_Free.pdf) [http://pixology.in/wp-](http://pixology.in/wp-content/uploads/2022/06/Speedo_AutoRun_Maker_Pro_Crack___With_Registration_Code_Free_Download_For_Windows.pdf)

[content/uploads/2022/06/Speedo\\_AutoRun\\_Maker\\_Pro\\_Crack\\_\\_\\_With\\_Registration\\_Code\\_Free\\_Download\\_For\\_Windows.pdf](http://pixology.in/wp-content/uploads/2022/06/Speedo_AutoRun_Maker_Pro_Crack___With_Registration_Code_Free_Download_For_Windows.pdf) [https://myrealex.com/upload/files/2022/06/YdOBjqszCrj7Kec1uVOq\\_08\\_0643a00f15155d3c364eca73a4034f35\\_file.pdf](https://myrealex.com/upload/files/2022/06/YdOBjqszCrj7Kec1uVOq_08_0643a00f15155d3c364eca73a4034f35_file.pdf) <https://csermoocf6ext.blog/2022/06/08/datanumen-office-repair-crack-activation-code-with-keygen-download/> [https://ibipti.com/wp-content/uploads/2022/06/Xtelsio\\_CTI\\_Client\\_Lite\\_Crack\\_\\_\\_Download\\_PCWindows\\_Final\\_2022.pdf](https://ibipti.com/wp-content/uploads/2022/06/Xtelsio_CTI_Client_Lite_Crack___Download_PCWindows_Final_2022.pdf)

<https://tojmengen.wixsite.com/pesaltager/post/revo-uninstaller-portable-1-92-crack-full-product-key>

<https://wartasaya.com/wp-content/uploads/2022/06/Mahara.pdf>

<http://hajjumrahconsultant.com/windows-error-lookup-tool-portable-crack-activation-code-x64/>

[http://www.caribbeanequipmenttraders.com/wp-](http://www.caribbeanequipmenttraders.com/wp-content/uploads/2022/06/Ultrawave_Guitar_Tuner__Crack__Incl_Product_Key_Download_2022.pdf)

[content/uploads/2022/06/Ultrawave\\_Guitar\\_Tuner\\_\\_Crack\\_\\_Incl\\_Product\\_Key\\_Download\\_2022.pdf](http://www.caribbeanequipmenttraders.com/wp-content/uploads/2022/06/Ultrawave_Guitar_Tuner__Crack__Incl_Product_Key_Download_2022.pdf)

<https://nextgenbioproducts.com/wp-content/uploads/2022/06/appdazz.pdf>

<https://kjvreadersbible.com/worksnaps-free/>

[https://diversityforum.net/wp-content/uploads/2022/06/Windows\\_Error\\_Messages\\_IDs\\_\\_Crack\\_License\\_Key\\_Download.pdf](https://diversityforum.net/wp-content/uploads/2022/06/Windows_Error_Messages_IDs__Crack_License_Key_Download.pdf) <https://africanscientists.africa/wp-content/uploads/2022/06/halnoe.pdf>

[https://api4.eu/wp-content/uploads/2022/06/Universal\\_USB\\_Installer\\_\\_Activation\\_Updated\\_2022.pdf](https://api4.eu/wp-content/uploads/2022/06/Universal_USB_Installer__Activation_Updated_2022.pdf)

<https://journeytwintotheunknown.com/2022/06/08/w7-taskbar-tweaker-crack-march-2022/>

[https://continentpost.com/wp-content/uploads/2022/06/IDesignSpec\\_Crack\\_\\_\\_Free\\_License\\_Key\\_Free\\_WinMac\\_2022.pdf](https://continentpost.com/wp-content/uploads/2022/06/IDesignSpec_Crack___Free_License_Key_Free_WinMac_2022.pdf) <http://steamworksedmonton.com/spket-ide-1-5-3-crack-free-download-2022/>

[https://battlersauctions.com/wp-](https://battlersauctions.com/wp-content/uploads/2022/06/CheckAsm__Crack_With_Product_Key_Download_For_PC_March2022.pdf)

[content/uploads/2022/06/CheckAsm\\_\\_Crack\\_With\\_Product\\_Key\\_Download\\_For\\_PC\\_March2022.pdf](https://battlersauctions.com/wp-content/uploads/2022/06/CheckAsm__Crack_With_Product_Key_Download_For_PC_March2022.pdf) <http://purosautossandiego.com/?p=30537>

<https://csermooc78next.blog/2022/06/08/omegicus-wolfram-crack-download-win-mac/>